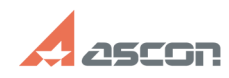

## При замене заготовки в ТП, по[..] **При замене заготовки в ТП, по[..]** 07/16/2024 13:47:57

## **FAQ Article Print**

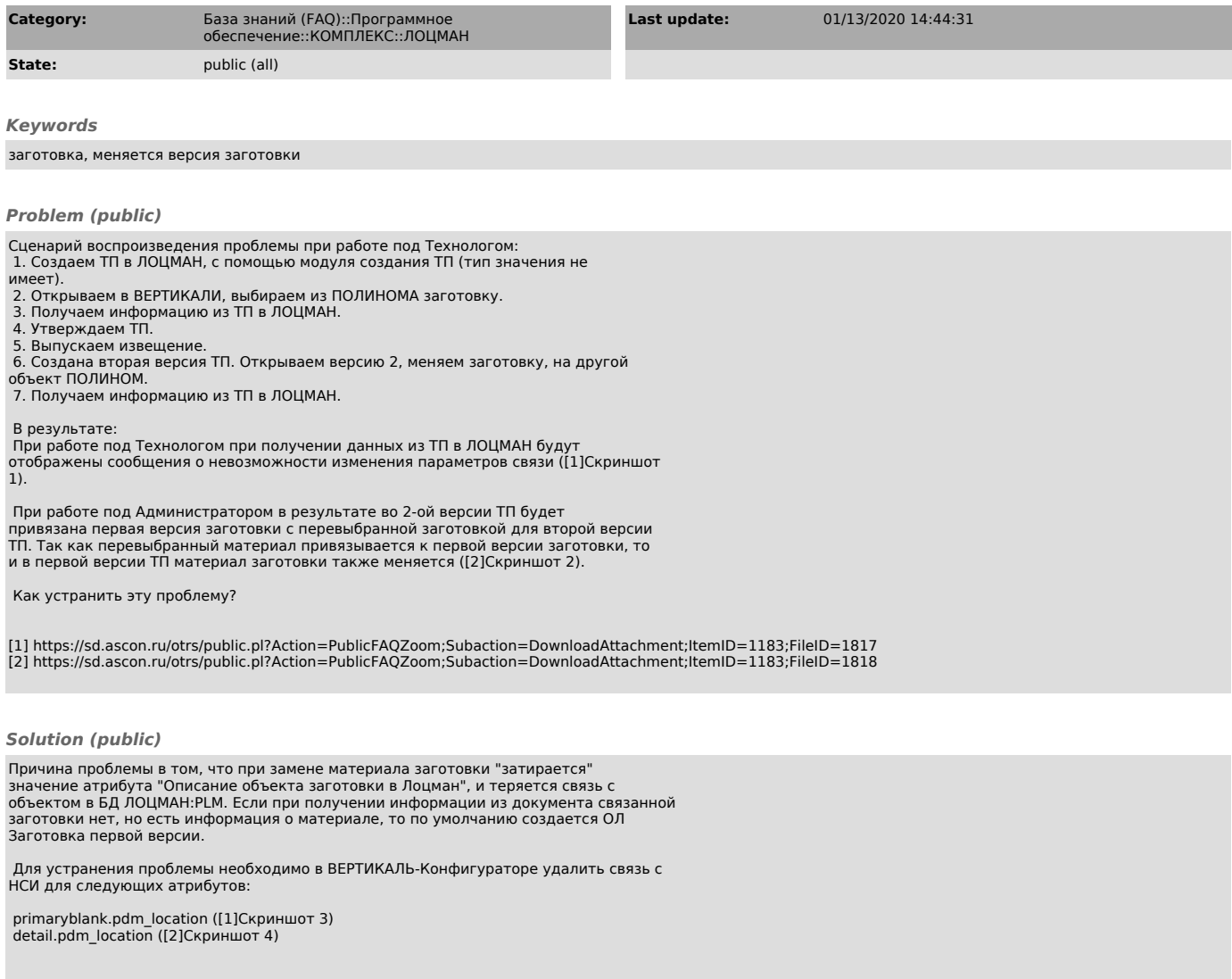

[1] https://sd.ascon.ru/otrs/public.pl?Action=PublicFAQZoom;Subaction=DownloadAttachment;ItemID=1183;FileID=1819<br>[2] https://sd.ascon.ru/otrs/public.pl?Action=PublicFAQZoom;Subaction=DownloadAttachment;ItemID=1183;FileID=1